## CS 101: Computer Programming and **Utilization**

Jan-Apr 2017

Sharat (piazza.com/iitb.ac.in/summer2017/cs101iitb/home)

Lecture 4: Conditionals

#### About These Slides

- Based on Chapter 3 of the book *An Introduction to Programming Through C++* by Abhiram Ranade (Tata McGraw Hill, 2014)
- Original slides by Abhiram Ranade –First update by Varsha Apte –Second update by Uday Khedker –Third update by Sunita Sarawagi

## Let Us Calculate Income Tax

Write a program to read income and print income tax, using following rules

•If income  $\leq 1,80,000$ , then tax = 0

•If income is between 180,000 and 500,000 then tax=  $10\%$ of (income - 180,000)

•If income is between 500,000 and 800,000, then tax  $=$ 32,000 + 20% of (income – 500,000)

•If income  $> 800,000$ , then tax = 92,000 + 30% of (income  $-$ 800,000)

**Note: Minimum has changed to 2,50,000 for FY 2016-17 More complex rules depending on age, etc.**

## An Even Simpler Problem

- Using the rules given earlier, read in the income of an individual and print a message indicating whether or not the individual owes tax
- For completeness, we need
	- − Sequence of statements default textual appearance
	- − Repetition of statements repeat statement
	- − Selection of statements new statement needed: if statement

## **Outline**

- Basic if statement
- if-else statement
- Most general if statement form
- switch statement (we may not get to this)
- Computing Logical expressions

## Program for the Simple Problem

```
main program {
   float income, tax; 
   cin >> income;
   if (income <= 180000)
       cout << "No tax owed" << endl;
   if (income > 180000)
    cout << "You owe tax" << endl;
}
// Always checks both conditions
// If the first condition is true,
// then you know second must be false,
// and vice versa. Cannot be avoided
// using just the basic if statement
```
## Flowchart

- Pictorial representation of a program
- Statements put inside boxes
- If box C will possibly be executed after box B, then put an arrow from B to C
- Specially convenient for showing conditional execution, because there can be more than one next statements
- Diamond shaped boxes are used for condition checks

#### Flowchart of the IF Statement

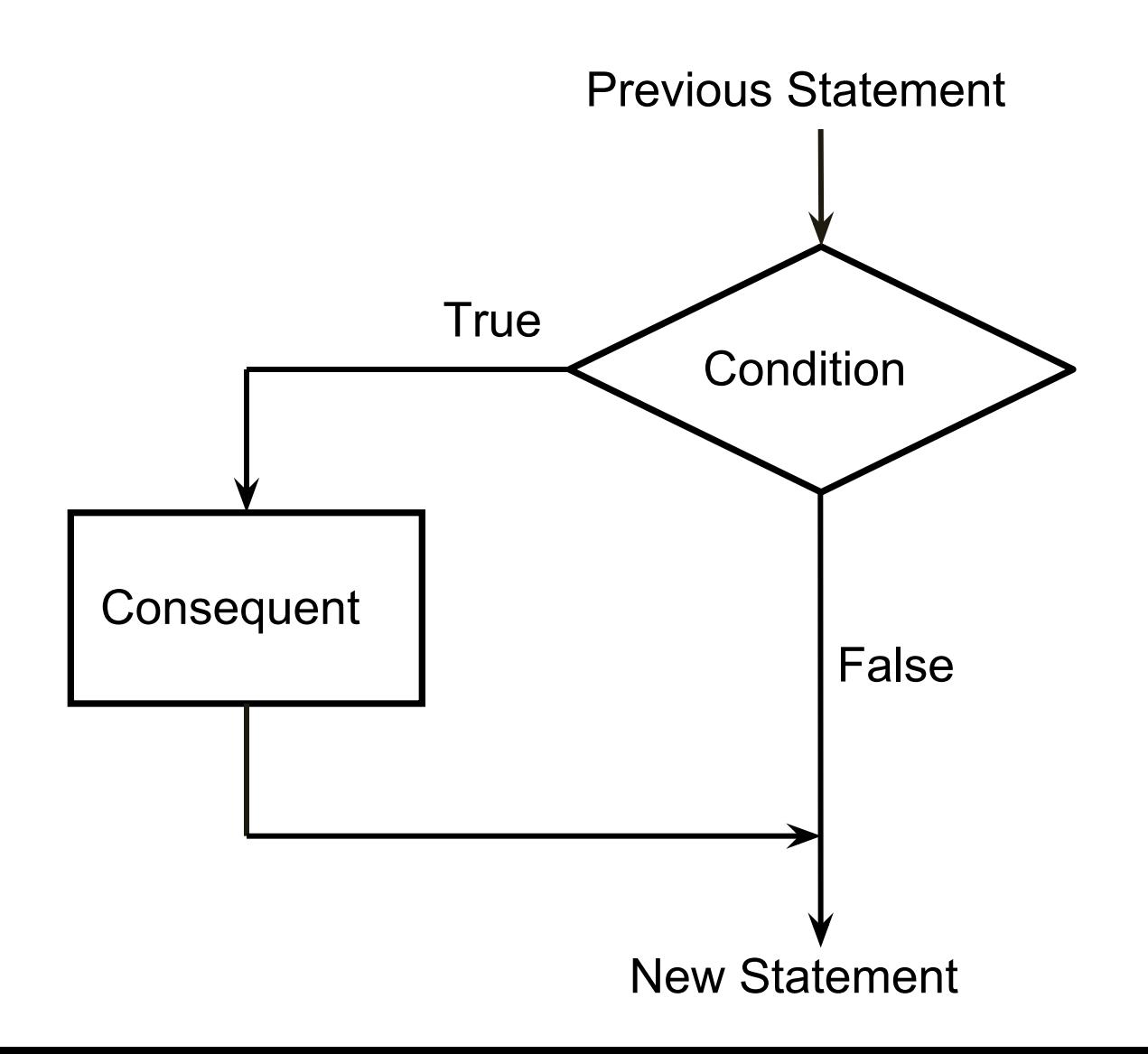

#### Basic IF Statement

- Form:
- if (condition) consequent
- condition: boolean expression
- boolean : Should evaluate to true or false
- consequent: C++ statement, e.g. assignment
- If condition evaluates to true, then the consequent is executed.
- If condition evaluates to false, then consequent is ignored

## **Conditions**

- Simple condition:  $exp1$  relop  $exp2$ relop : relational operator:  $\lt$ ,  $\lt$  =,  $\gt$ ,  $\gt$  =, != less than, less than or equal, equal, greater than, greater than or equal, not equal
- Condition is considered true if  $exp1$  relates to  $exp2$  as per the specified relational operator relop

## A Better Program for our Simple Problem

```
main program {
   float income, tax; 
    cin >> income;
   if (income <= 180000)
       cout << "No tax owed." << endl;
   else
       cout << "You owe tax." << endl;
}
// Only one condition check 
// Thus more efficient than previous
```
#### Flowchart of the IF-ELSE statement

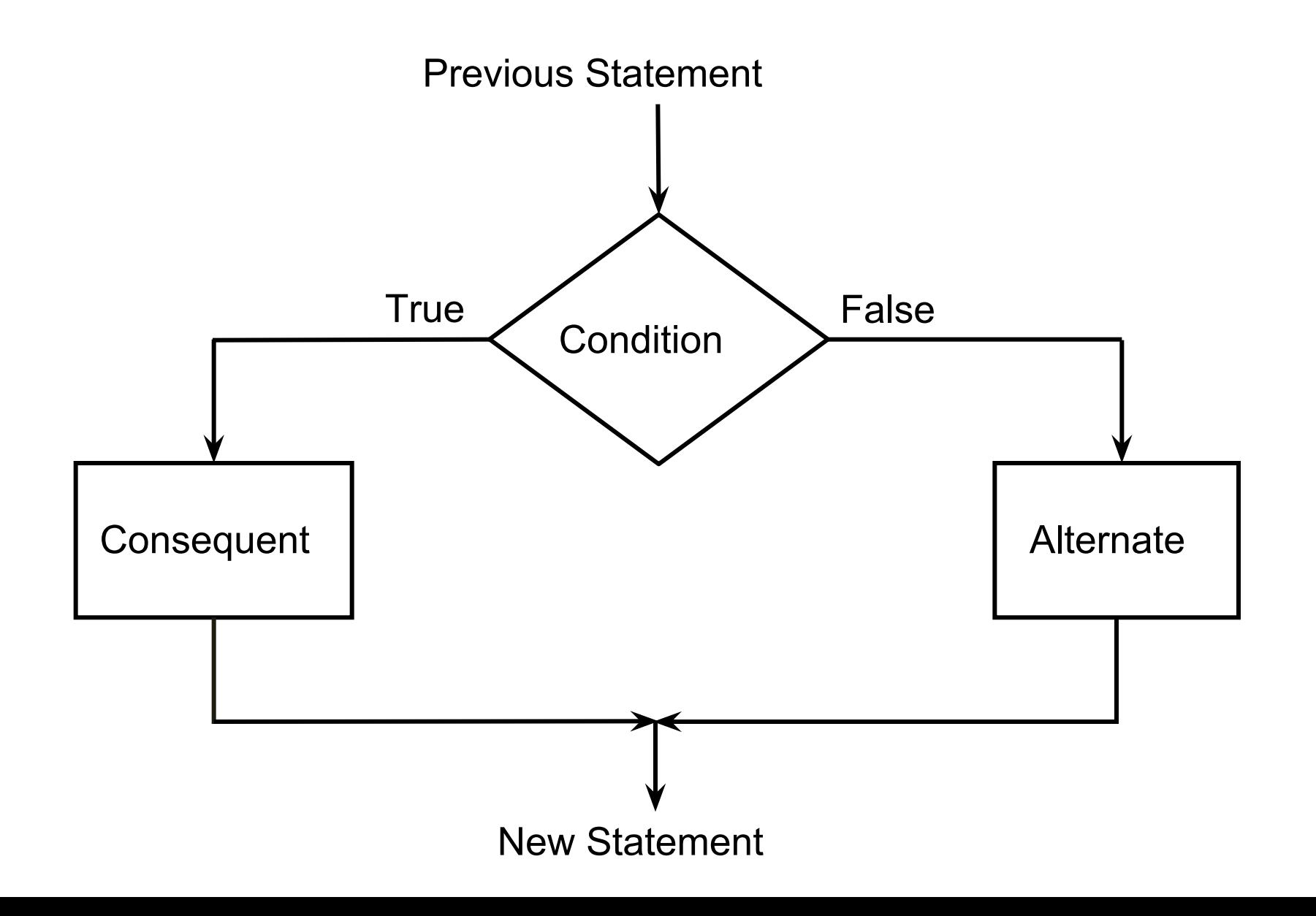

## A More General Form of the IF **Statement**

if (condition) consequent else alternate

The condition is first evaluated If it is true, then consequent is executed If the condition is false, then alternate is executed

## Tax Calculation Program

```
main_program {
    float tax,income; 
   cin >> income;
   if (income \le 180000) tax = 0;
    else if (income <= 500000) 
       tax = (income - 180000) * 0.1; else if (income <= 800000)
       \text{tax} = (\text{income} - 500000) * 0.2 + 32000; else tax = (income – 800000) * 0.3 + 92000;
   cout << tax << endl;
```
}

## Flowchart of the General IF-ELSE Statement (with 3 conditions)

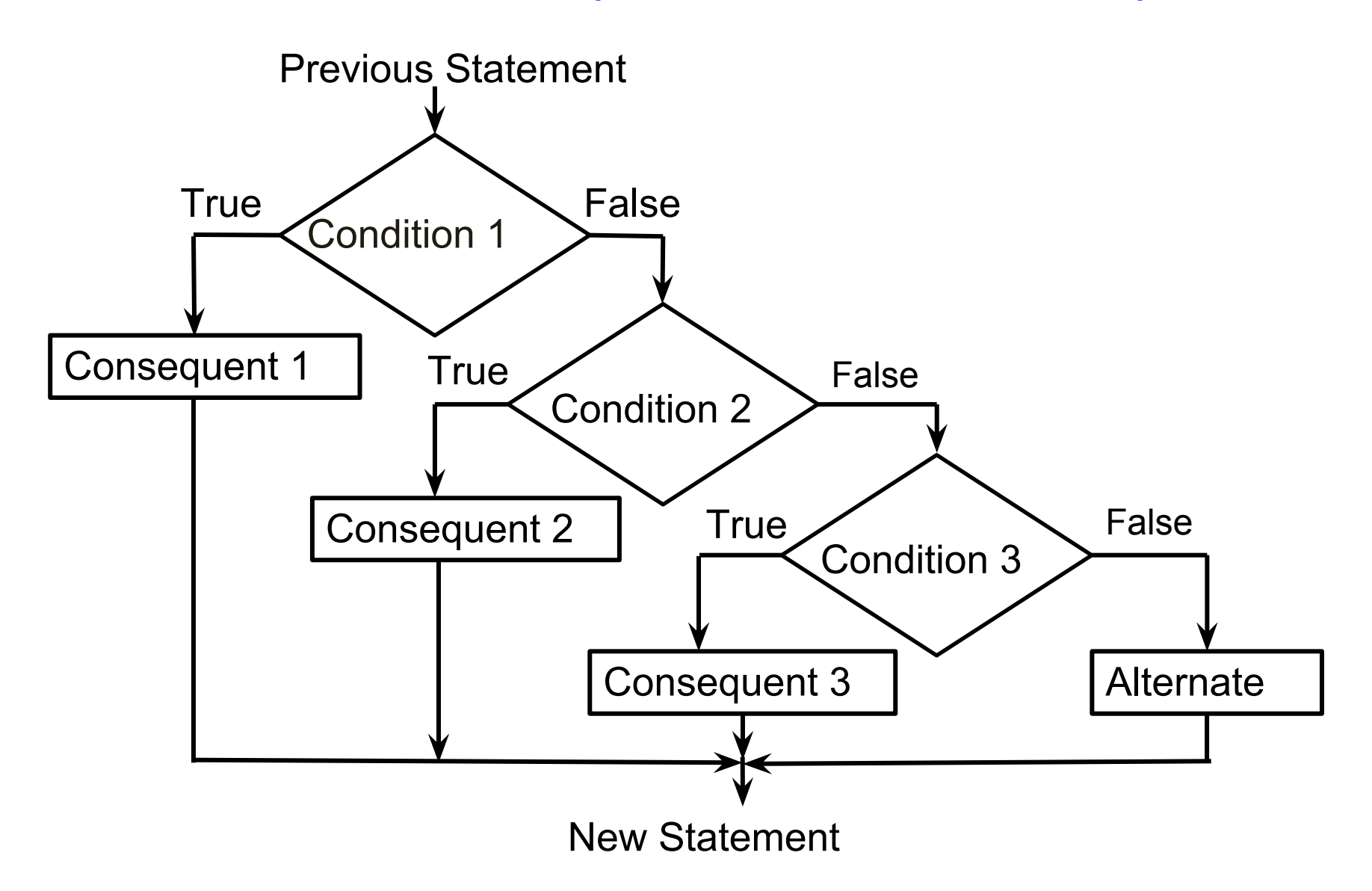

#### Tax Calculation Flowchart

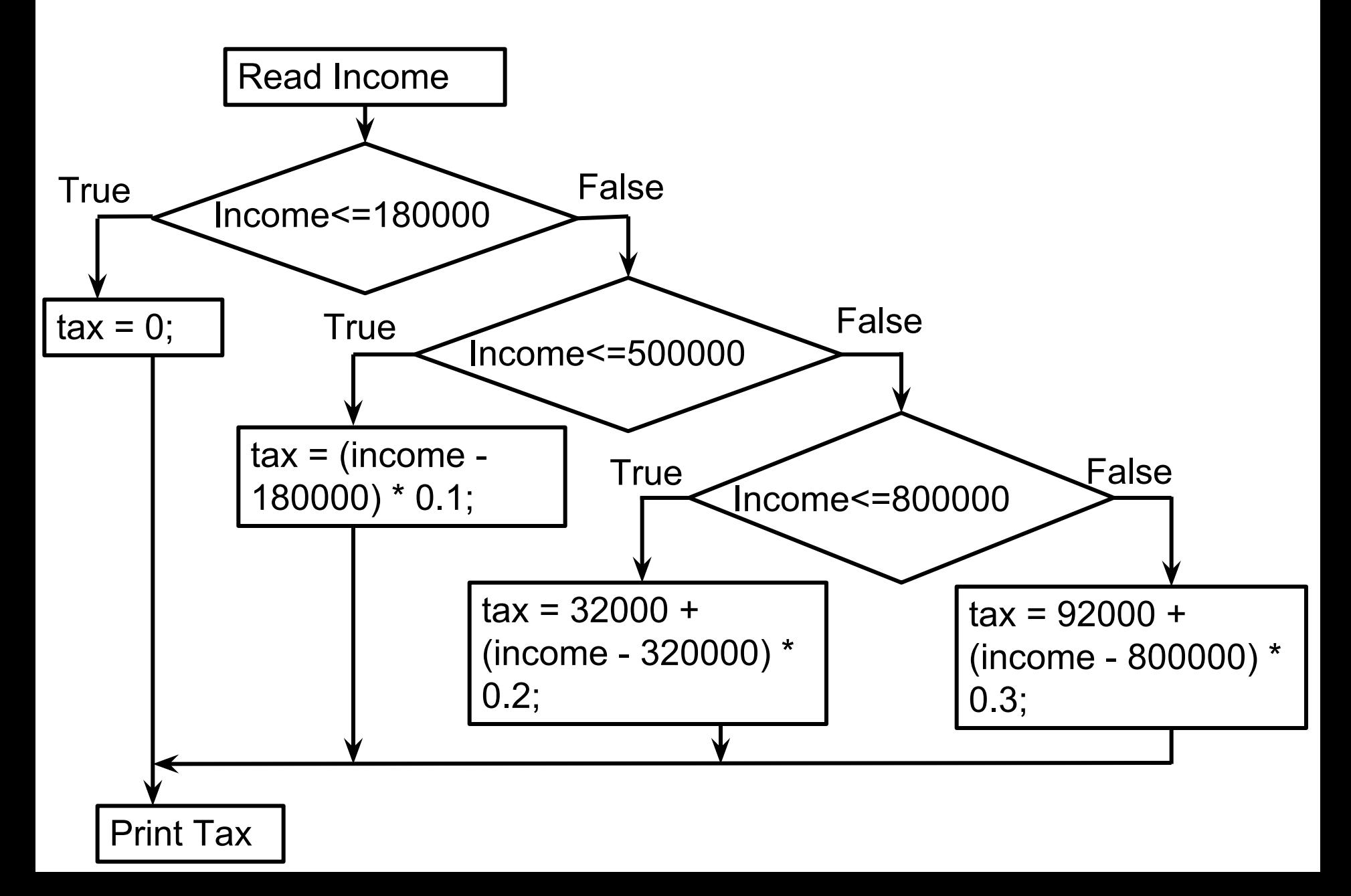

## Most General Form of the IF-ELSE **Statement**

```
if (condition_1) consequent_1
else if (condition_2) consequent 2
```

```
else if (condition n) consequent n
else alternate
```
…

Evaluate conditions in order Some condition true: execute the corresponding consequent. Do not evaluate subsequent conditions All conditions false: execute alternate

## **Conditions**

- Simple condition:  $exp1$  relop  $exp2$ relop : relational operator:  $\lt$ ,  $\lt$  =,  $\gt$ ,  $\gt$  =, != less than, less than or equal, equal, greater than, greater than or equal, not equal
- Condition is considered true if  $exp1$  relates to  $exp2$  as per the specified relational operator relop

## More General Conditions

- condition1 && condition2 : true only if both true Boolean AND
- condition1 || condition2 : true only if at least one is true Boolean OR
- ! condition : true if only if condition is false
- Components of general conditions may themselves be general conditions, e.g.

!((income < 18000) || (income > 500000))

• Exercise: write tax calculation program using general conditions wherever needed

#### Remark

The consequent in an if statement can be a block containing several statements. If the condition is true, all statements in the block are executed, in order

Likewise the alternate

Example: If income is greater than 800000, then both the statements below get executed

```
if (income > 800000) {
```

```
\text{tax} = 92000 + \text{(income} - 800000)^*0.3;
```

```
 cout << "In highest tax bracket.\n";
```

```
}
```
\n : Newline character. Another way besides endl

## Logical Data

- We have seen that we can evaluate conditions, combine conditions
- Why not allow storing the results (true or false) of such computations?
- Indeed, C++ has data type bool into which values of conditions can be stored
- The type bool is named after George Boole, who formalized the manipulation of logical data
- An int variable can have  $2^{32}$  values, a bool variable can have only two values (true/false)

## The Data Type Bool

bool highincome, lowincome;

Declares variables highincome and lowincome of type bool highincome = (income  $>$  800000);

bool fun = true;

Will set highincome to true if the variable income contains value larger than 800000

boolean variables which have a value can be used wherever conditions are expected, e.g.

if (highincome)

 $\mathsf{tax} = \ldots$ 

## Example: Determining If a Number is Prime

- Program should take as input a number x (an integer > 1)
- Output Number is prime if it is, or number is not prime if it is not
- Steps:
	- For all numbers 2 to x-1, check whether any one of these is a factor of n
		- These are x-2 checks
	- If none, then number is prime

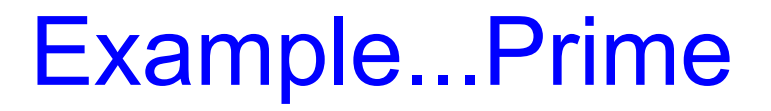

Let's try using the accumulation idiom with a boolean

variable

Be careful of  $= vs ==$ 

#### Example...Prime

```
main_program {
   int x; cin >> x; // read x 4534534536 
  int i = 2; //first factor to check;
  bool factorFound = false; \prime\prime no factor found yet;
  repeat (x-2) {
     factorFound = factorFound || (x % i) == 0); // Remainder is 0 when x is divisible by i
            i++;
 }
    if (factorFound) cout << x << " is not prime" 
                                          << endl;
}
```
#### Remarks

- Conditional execution makes life interesting
- Master the 3 forms of if
- Exercise: write the tax calculation program without using the general if and without evaluating conditions unnecessarily. Hint: use blocks
- You can nest if statements inside each other: some pitfalls in this are discussed in the book

# quiz

# tinyurl.com/madhav-quiz -cs101

# SAFE quiz

- What is printed by this code snippet: "int  $x=3, y=1$ ; {int  $x=4$ ; { $x = x+2$ ;}  $y=x$ ;} cout <<  $(x+y)$ ;}
- What does this code print? "int i=0,s=0; repeat(3) {if (i%2==0) s += i; else s +=  $2^*$ i; i++;} cout << s;
- What does this program print? "unsigned int  $x, c=0$ ; cin $\gg x$ ; repeat (32) {if ( $x\%2 == 1$ ) c++;  $x =$  $x/2$ ; cout  $<< c$ ;
- What does this program print? "unsigned int x,c=0; cin>>x; repeat (32) {if  $(x\%2 == 1)$  c++; x =  $x/2$ ; cout  $<< c$ ;